**СХВАЛЕНО ЗАТВЕРДЖЕНО** Педагогічною радою Наказ ліцею № 4/г Протокол № 4 від 12.01.2023 року від 12.01.2023року

# **Положення про впровадження та ведення електронного класного журналу**

**Росошанського ліцею Липовецької міської ради Вінницької області**

#### **ПОЛОЖЕННЯ**

#### **про впровадження та ведення електронного класного журналу Росошанського ліцею Липовеької міської ради Вінницької області**

#### **1. Загальні положення**

1.1. Це Положення розроблене і діє відповідно до Законів України «Про освіту», «Про повну загальну середню освіту», «Про захист персональних даних», «Про електронні документи та електронний документообіг», «Про електронні довірчі послуги», наказів та листів Міністерства освіти на науки України.

1.2. Електронний класний журнал (далі ЕКЖ) являє собою електронну версію паперового класного журналу, яка містить комплекс програмних засобів, що включає базу даних і засоби доступу до неї.

1.3. ЕКЖ є складовою системи автоматизації управління закладу в сфері організації академічної діяльності та являє собою сучасну і удосконалену форму обліку навчальної діяльності та обліку відвідування учнів. Система забезпечує збір відповідної інформації, аналітичну обробку, результати якої можуть використовуватися як основа для прийняття управлінських рішень, спрямованих на покращення якості освіти. Також система передбачає генерацію паперових форм для забезпечення звітності.

1.4. Це Положення встановлює завдання, мету та єдині вимоги до організації роботи і ведення ЕКЖ в закладах загальної середньої освіти.

1.5. ЕКЖ є державним нормативно-фінансовим документом.

1.6. Ведення ЕКЖ є обов'язковим для кожного вчителя і класного керівника.

1.7. Підтримка інформації, яка зберігається в базі даних ЕКЖ, в актуальному стані є обов'язковою.

1.8. Користувачами ЕКЖ є: адміністрація закладу загальної середньої освіти, вчителі, класні керівники, учні та батьки або особи, які їх замінюють.

1.9. На основі цього Положення розробляється та схвалюється педагогічною радою Положення закладу загальної середньої освіти, яке є локальним актом закладу, і в яке педагогічна рада має право вносити свої зміни і доповнення. Положення затверджується наказом директора закладу.

1.10. Відповідальність за відповідність результатів обліку чинним

нормативним документам і, зокрема, цьому Положенню і локальним актам, несе безпосередньо директор закладу загальної середньої освіти.

1.11. Термін дії цього Положення необмежений. Положення діє до прийняття нового.

#### **2. Завдання, які вирішує ЕКЖ**

ЕКЖ використовується для вирішення наступних завдань:

2.1 Автоматизація обліку і контролю освітнього процесу, **з**берігання даних про

навчальні досягнення і стан відвідування здобувачів освіти.

2.2. Фіксування і регламентація етапів та рівня фактичного засвоєння навчальних програм.

2.3. Забезпечення відкритості та прозорості освітнього процесу. Надання оперативного доступу визначеним користувачам до результатів навчальних досягнень здобувачів освіти за весь період ведення журналу, з усіх предметів, в будь-який час.

2.4. Підвищення об'єктивності виставлення поточного, тематичного і підсумкового оцінювання.

2.5. Автоматизація створення проміжних і підсумкових звітів вчителів предметників, класних керівників та адміністрації.

2.6. Прогнозування успішності окремих учнів і класу в цілому.

2.7. Інформування батьків і учнів через Інтернет про успішність, відвідуваність дітей, їх домашні завдання і засвоєння програм з предметів навчального плану. 2.8. Формування зворотного зв'язку між вчителями, адміністрацією, батьками і учнями.

2.9. Організація навчання з використанням мережних освітніх ресурсів.

2.10. Створення умов для мережевої взаємодії всіх учасників освітнього процесу: педагогів, учнів та їх батьків.

2.11. Оптимізація контролю за відвідуванням, результативністю навчальних досягнень учнів, дотриманням вимог щодо ведення ЕКЖ.

#### **3. Правила та порядок роботи з ЕКЖ**

3.1**.** Користувачі отримують реквізити доступу (активаційний код) до ЕКЖ в наступному порядку:

 Вчителі, класні керівники, адміністрація отримують реквізити доступу у адміністратора електронного журналу;

Батьки та учні отримують реквізити доступу у класного керівника.

3.2. Всі користувачі ЕКЖ несуть відповідальність за збереження та нерозголошення своїх персональних реквізитів доступу.

3.3. Класні керівники своєчасно стежать за актуальністю даних про учнів.

3.4. Вчителі акуратно і своєчасно заповнюють дані про навчальні програми та їх проходження, про успішність і відвідуваність учнів, домашні завдання.

3.5. Заступник директора з навчально-виховної роботи здійснює періодичний контроль (не рідше 2 рази на семестр) за веденням ЕКЖ.

3.6. Батькам учнів доступна для перегляду інформація про успішність,

відвідування та розклад тільки своєї дитини, а також інформація про події в закладі як всередині класу, так і загального характеру.

# **4. Функціональні обов'язки осіб, які ведуть роботу з ЕКЖ**

# **4.1. Адміністратор ЕКЖ**

4.1.1 . Розробляє, спільно з адміністрацією школи, нормативну базу щодо

ведення ЕКЖ;

4.1.2 . Встановлює програмне забезпечення, необхідне для роботи електронного журналу, і забезпечує належне функціонування створеного програмно-апаратного середовища;

4.1.3 . Забезпечує право доступу різним категоріям користувачів на рівні закладу;

4.1.4 . Забезпечує функціонування системи в закладі;

4.1.5 . Розміщує посилання на ЕКЖ на сайті закладу для ознайомлення з нормативно - правовими документами з ведення ЕКЖ, інструкцію по роботі з ЕКЖ для учнів, батьків, педагогів.

4.1.6 . Несе відповідальність за технічне функціонування електронного журналу та суміжних систем, за резервне копіювання даних та їх відновлення в достовірному стані в разі потреби;

4.1.7 . Організовує впровадження ЕКЖ в закладі, вводить в систему перелік класів, відомості про класних керівників, список вчителів для кожного класу, режим роботи закладу в поточному навчальному році, розклад дзвінків;

4.1.8 . Вводить нових користувачів в систему, забезпечує внесення змін.

4.1.9 . Консультує користувачів ЕКЖ по основним прийомам роботи з програмним комплексом.

4.1.10. Надає реквізити доступу до ЕКЖ адміністраціїзакладу, вчителям, класним керівникам (для учнів та їх батьків).

4.1.11. Здійснює зв'язок зі службою технічної підтримки розробника ЕКЖ.

#### **4.2. Директор ліцею**

4.2.1 . Затверджує нормативну та іншу документацію закладу по веденню ЕКЖ.

4.2.2 . Призначає працівників ліцею на виконання обов'язків відповідно до цього Положення.

4.2.3 . Створює всі необхідні умови для впровадження і забезпечення роботи

ЕКЖ в освітньому процесі та процесі управління закладом.

4.2.4 Здійснює контроль за веденням ЕКЖ.

#### **4.3. Класний керівник**

4.3.1 . Щодня контролює відвідуваність учнів через відомості про пропущені уроки в системі.

4.3.2 . На початку кожного навчального року здійснює розподіл класу на підгрупи.

4.3.3 . Систематично інформує батьків про досягнення учня.

4.3.4 . Повідомляє адміністратору ЕКЖ про необхідність внесення/видалення даних про учня в систему (після зарахування/відрахування учня).

4.3.5 . Перевіряє правильність анкетних даних про учнів та їх батьків.

Систематично, не рідше одного разу на місяць, перевіряє зміну фактичних

даних і при наявності таких змін вносить відповідні поправки.

4.3.6 . Щотижня в розділі «Облік відвідування» ЕКЖ перевіряє правильність відомостей про кількість пропущених уроків учнями, і при необхідності корегує їх з учителями-предметниками.

4.3.7 . Надає реквізити доступу батькам і учням закладу до ЕКЖ і здійснює їх контроль доступу.

4.3.8 . При своєчасному, повному і якісному заповненні ЕКЖ класний керівник формує звіти в електронному вигляді:

Облік відвідування навчальних занять;

Зведений облік навчальних досягнень учнів;

Виписка оцінок;

Звіт для класного керівника;

Табель навчальних досягнень учня.

4.3.9 . Веде моніторинг використання системи учнями та їх батьками.

4.3.10. Отримує своєчасну консультацію у адміністратора ЕКЖ з питань роботи.

4.3.11. Категорично забороняється допускати учнів до роботи з ЕКЖ під логіном і паролем класного керівника.

#### **4.4. Вчитель-предметник**

4.4.1 . Заповнює ЕКЖ в день проведення уроку до 19.00 цього

дня. У разі хвороби вчителя вчитель, який замінює колегу, заповнює ЕКЖ в установленому порядку (підпис та інші відомості робляться в журналі заміщення уроків).

4.4.2 . Створює календарно-тематичне планування і розміщує його в ЕКЖ відповідно до розкладу. Кількість годин, яка зазначена у календарно тематичному плануванні має відповідати навчальному плану. Несе відповідальність за своєчасність і реалізацію календарно-тематичного планування в повному обсязі.

4.4.3 . Систематично перевіряє і оцінює знання учнів, відмічає відвідуваність. Відповідає за накопичуваність оцінок учнями, яка залежить від тижневого навантаження вчителя і повинна відповідати «Інструкції з ведення класного журналу».

4.4.4 . Повідомляє класним керівникам та батькам про учнів, які мають початковий рівень навчальних досягнень і учнів, які пропускають заняття. 4.4.5 . Заповнює дані про домашні завдання згідно розкладу у день проведення уроку.

4.4.6 . Своєчасно виставляє оцінки в графі того дня (числа), коли проведено урок або діагностична робота. Виставляє оцінки в ЕКЖ тільки за призначеними завданнями і з обов'язковими зазначеннями типу завдання. Забороняється

виправлення позначок і виставлення оцінок «минулим числом». Відмітки за письмові роботи виставляються в терміни, передбачені нормами перевірки письмових робіт.

4.4.7 . Підсумкові оцінки учнів за семестр та рік повинні бути обґрунтовані та виставляються згідно «Інструкції з ведення класного журналу».

4.4.8 . Всі записи з усіх навчальних предметів (зокрема уроки іноземної мови) веде державною мовою з обов'язковим зазначенням не тільки тем уроків, а й тем практичних, лабораторних, контрольних робіт.

4.4.9 . При своєчасному, повному і якісному заповненні ЕКЖ формує звіт про результати навчальних досягнень учнів з предмету в електронному вигляді.

4.4.10. Своєчасно усуває зауваження в ЕКЖ, відмічені адміністрацією закладу.

4.4.11. Обговорює і вносить пропозиції щодо поліпшення роботи з ЕКЖ.

4.4.12. Категорично забороняється допускати учнів до роботи з ЕКЖ під логіном і паролем вчителя.

## **4.5. Секретар ліцею**

4.5.1 . Надає списки класів (контингенту закладу) і список вчителів адміністратору ЕКЖ в термін до 5 вересня кожного року.

4.5.2 . Передає адміністратору ЕКЖ інформацію для внесення поточних змін за складом контингенту учнів, вчителів і т.д. у день появи змін.

#### **4.6. Заступник директора з навчально-виховної роботи**

4.6.1 . Спільно з іншими працівниками розробляє нормативну базу освітнього процесу для ведення ЕКЖ для розміщення на сайті закладу.

4.6.2 . Формує розклад занять по класах, вчителях і кабінетах на початку навчального року. При необхідності проводить коригування розкладу. Забезпечує даними адміністратора ЕКЖ.

4.6.3 . Отримує від адміністратора ЕКЖ своєчасну індивідуальну консультацію з питань роботи з ЕКЖ.

4.6.4 . Визначає точки експлуатації ЕКЖ (в разі недостатньої технічної забезпеченості закладу).

4.6.5 . Контролює своєчасне виставлення оцінок педагогами-предметниками учням класу.

4.6.6 . Аналізує дані про результативність освітнього процесу, коригує його, при необхідності формує необхідні звіти в паперовому вигляді після закінчення навчальних періодів.

#### **5. Контроль та зберігання ЕКЖ**

5.1. Директор закладу загальної середньої освіти, заступники директора контролюють безперебійне функціонування ЕКЖ.

5.2. В кінці кожного семестру здійснюється контроль об'єктивності виставлених поточних і підсумкових оцінок, наявності контрольних і поточних перевірочних робіт.

5.3. Результати перевірки ЕКЖ заступником директора з навчально-виховної роботи доводяться до відома вчителів та класних керівників.

5.4. У разі необхідності використання даних ЕКЖ з електронної форми в якості друкованого документа інформація виводиться на друк і завіряється і зберігається в установленому порядку та термінах.

## **6. Права та відповідальність користувачів**

6.1. Всі користувачі мають право на своєчасні консультації з питань роботи з ЕКЖ.

6.2. Користувачі мають право доступу до ЕКЖ щодня і цілодобово.

6.3. Вчителі-предметники та класні керівники мають право заповнювати ЕКЖ на уроці або у визначених для цього точках доступу.

6.4. Вчителі несуть відповідальність за щоденне і достовірне заповнення оцінок і відміток про відвідуваність учнів.

6.5. Класні керівники несуть відповідальність за актуальність списків класів та інформацію про учнів та їх батьків.

6.6. Адміністратор ЕКЖ несе відповідальність за технічне функціонування ЕКЖ.

6.7. Всі користувачі несуть відповідальність за збереження своїх реквізитів доступу.

## **7. Надання послуг інформування учнів та їх батьків, або осіб які їх замінюють, про результати навчання через ЕКЖ**

7.1. При веденні обліку успішності з використанням ЕКЖ учням та їх батькам або особам які їх замінюють, забезпечується можливість автоматичного оперативного отримання інформації без звернення до закладу.

7.2. Рекомендується інформувати учнів та їх батьків, або осіб які їх замінюють, про прогнози їх підсумкової успішності за звітний період (семестр, рік).

7.3. Інформація про підсумкове оцінювання повинна бути доступна учням та їх батькам, або особам які їх замінюють, не пізніше 1 доби після отримання результатів.

#### **Інструкція**

#### **з ведення електронного класного журналу в Росошанського ліцею Липовецької міської ради Вінницької області**

#### **Загальні вимоги**

**Записи у класних журналах ведуться** тільки українською мовою. З іноземної мови частково допускається поєднання записів українською та іноземною мовами.

**Класний журнал є документом фінансової звітності**, записи про проведені уроки повинні бути зроблені своєчасно відповідно до календарнотематичного планування**.**

**Персональна відповідальність** за ведення розділів журналу «Облік відвідування навчальних занять», «Зведений облік навчальних досягнень учнів», «Облік проведення навчальних екскурсій та навчальної практики», «Облік проведення вступного інструктажу», «Облік проведення бесід, інструктажів, заходів з безпеки життєдіяльності», «Табель навчальних досягнень» та формування версії для друку електронного класного журналу і його друк покладається на класних керівників.

**Персональна відповідальність** за правильність і своєчасність записів уроків, облік навчальних досягнень школярів з предметів покладається на вчителів-предметників.

**Персональна відповідальність** за правильність назв предметів відповідно до навчального плану, здійснення контролю за правильністю ведення та забезпечення зберігання його покладається на адміністрацію закладу.

**Список учнів** на початок навчального року (прізвище та ім'я повністю) формується з бази даних Курс Школа. Класний керівник в термін 21.08-28.08. поточного року зобов'язаний перевірити правильність даних про учнів свого класу внесених до бази у адміністратора Курс Школа.

**Якщо учень зарахований/відрахований у клас упродовж навчального року**, то класний керівник зобов'язаний, протягом одного робочого дня, повідомити про це адміністратора бази Курс Школа і надати всі дані для внесення адміністратором змін в базі Курс Школа.

**Відсутність учня** на уроці відмічається учителями-предметниками за допомогою позначок «Н»; якщо учень хворіє за допомогою позначки «ХВ» Класний керівник щодня перевіряє кількість уроків, пропущених учнями у звіті "Облік відвідування", цей показник чітко відповідає обліку відвідування на предметних сторінках класного журналу. За необхідністю класний керівник вносить зміни на предметних сторінках у питаннях причин відвідування

учнями уроків: змінює «н» на «хв» і навпаки.

Відсутність учнів, для яких організоване індивідуальне навчання (педагогічний патронаж, екстернат, домашнє навчання), у класному журналі не фіксується.

**Якщо учень відсутній в закладі протягом 10 днів** без поважної причини, класний керівник зобов'язаний повідомити про це адміністрацію закладу. Пропущеним вважається день, коли учень не був на всіх уроках згідно розкладу навчальних занять.

#### **Оцінювання різних видів діяльності**

#### **Оцінка за контрольну, самостійну, лабораторну, практичну роботу,**

**орієнтовний навчальний норматив** тощо, які проводилися на уроці і підлягають обов'язковому оцінюванню, виставляється під датою її проведення, не пізніше 10-денного терміну з дня її виконання. При цьому ніяких додаткових записів про вид роботи над датами проведення уроків чи внизу сторінки не робиться.

**Колонки обов'язкової мовленнєвої діяльності** з філологічних дисциплін *Діалог, Усний твір, Усний переказ, Читання вголос* відводяться окремо без зазначення дати, оцінювання цих видів діяльності здійснюється протягом семестру, врахування цих балів при виставленні тематичної, семестрової, річної оцінки залежить від критеріїв оцінювання з окремого навчального предмета. Ці бали можуть бути враховані при виставленні тематичної оцінки (наприклад, з української мови) або враховуються разом з тематичними оцінками при виставленні семестрової оцінки (наприклад, англійська мова *контроль аудіювання, контроль читання, контроль письма, контроль мовленя*)

**Запис про результати перевірки вивчення учнями творів напам'ять** проводиться у колонці без дати під написом *Напам'ять,* що відводиться після дати уроку, на якому цей твір було задано вивчити.

**Бали за ведення зошитів у 5-11 класах** виставляються наприкінці кожного місяця після дати проведення останнього уроку в ньому, оцінка за ведення зошита може враховуватись як поточна при виставленні тематичної (наприклад, з української мови).

**Тематичний бал** виставляється після опрацювання програмової теми. При виставленні тематичної оцінки враховуються всі види навчальної діяльності (поточні оцінки, оцінки за окремі види робіт (практичні, лабораторні, контрольні тощо), що підлягали оцінюванню протягом вивчення теми). Об'єктивною вважається тематична оцінка, яка складається якнайменше з трьох поточних оцінок за різні види діяльності, вона є наближеною до середнього арифметичного поточних оцінок, при її виставленні перевага надається контрольним видам діяльності. Кількість уроків за темою

визначається програмою. Доцільно проводити тематичне оцінювання через 8-12 уроків, якщо програмою з окремого навчального предмету НЕ передбачається проведення тематичного оцінювання після вивчення кожної окремої теми. При цьому проведення окремого уроку тематичного оцінювання не передбачається. Тематична оцінка не підлягає коригуванню. В таблиці наведено мінімальну кількість тематичних оцінок відповідно до кількості навчальних годин за рік. Необхідність збільшення кількості тематичних визначається вчителем.

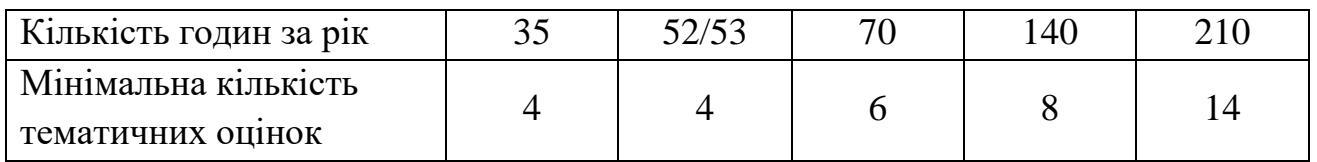

**Учням, які були відсутні на уроках** протягом вивчення теми, не виконали вимоги навчальної програми, у колонку з надписом *Тематична* виставляється **н/а.**

**Семестровий бал** виставляється на основі тематичних оцінок та з окремих предметів (англійська мова) на основі тематичних та всіх обов'язкових видів оцінювання. При виставленні семестрового балу слід враховувати індивідуальні особливості учнів, динаміку зростання рівня навчальних досягнень учнів, складність програмових тем.

**Семестрова оцінка** підлягає коригуванню. Після виставлення семестрової оцінки обов'язково відводиться колонка з написом *Скоригована.*

**Річне оцінювання** здійснюється на основі семестрових балів. До виставлення річної оцінки слід підходити, враховуючи індивідуальні особливості учнів, динаміку зростання рівня навчальних досягнень учнів, складність програмових тем, їхній розподіл за семестрами. Для учнів, які навчаються індивідуально, на предметні сторінки переносяться лише семестрові та річні бали.

**Учням, які за станом здоров'я** зараховані до спеціальної групи з фізичної культури, при виставленні тематичних, семестрових та річних оцінок робиться запис *зараховано (зар)***.**

**Учням, які за станом здоров'я** звільнені від занять із фізичної культури, трудового навчання, навчального предмета «Захист України», при виставленні тематичних, семестрових та річних балів робиться запис *звільнений (зв).*

**Учням, які за станом здоров'я** звільнені від державної підсумкової атестації, при виставленні **ДПА** робиться запис *звільнений (зв).*

#### **Запис уроків**

У змісті уроку відповідно до календарного планування записується його тема. Якщо вона дуже велика, то можна робити окремі скорочення слів, які

дають змогу повністю зрозуміти зміст теми. При цьому не допускається заміна слів назви окремих величин їхніми позначеннями у науці (приміром, фокусна відстань — £). Наприклад, *Лабораторна робота № І «Визначення фокусної відстані та оптичної сили збиральної лінзи».*

**Теми уроків повторення, узагальнення та систематизації** матеріалу записуються так: *Повторення, узагальнення та систематизація матеріалу з теми (зміст обов'язково зазначається);*уроків контролю знань — *Контрольна робота, Тестові завдання, Усне опитування тощо з теми (зміст обов'язково зазначається);* під час проведення контрольних робіт за текстом адміністрації чи інших управлінських перевірок у колонці *Зміст уроку* журналу робиться запис: наприклад, *Контрольна робота за текстом адміністрації.*

**Завдання додому** записується в основному відповідно до запланованого поурочним планом. Його запис має чітко вказувати на зміст (параграф, пункт параграфу, конспект, сторінку тощо) та спосіб виконання (прочитати, вивчити напам'ять (правило, вірш тощо), скласти план, розв'язати, написати вправу, підготувати розповідь, дати відповіді на запитання, дібрати прислів'я, підготувати реферат, повторити, провести дослід, виготовити прилад, провести спостереження, зробити висновки тощо). Наприклад: С. *10—12 — прочитати і переказати; С. 27*—*29 — вивчити вірш напам'ять, дібрати прислів'я; С. 57, впр. 117, с. 55 — повторити правило.*

Практичні завдання (розв'язання задач, прикладів, виконання вправ тощо) бажано здійснювати диференційовано.

З предметів музичне мистецтво, образотворче мистецтво, трудове навчання **домашні завдання учням не задаються і в журналі не записуються.**

# **Екскурсії**

1. **Записи з обліку проведення** навчальних екскурсій і навчальної практики проводяться на основі графіка, затвердженого директором закладу, у терміни, визначені структурою навчального року.

2. **Проведені протягом року екскурсії**, не передбачені навчальними програмами з певних предметів, обліковуються в журналі на сторінці "Облік проведення навчальних екскурсій та практики" з фіксацією дати, теми екскурсії, кількості годин, предмета, прізвища та ініціалів учителя (вчителів). Діяльність учнів під час цих екскурсій не оцінюється.

3. **Доцільність проведення навчальних екскурсій та практики**

визначається рішенням педагогічної ради на початку навчального року, про що робиться відповідний запис у протокол засідання педагогічної ради або наказом по закладу про структуру навчального року.

## **Облік проведення бесід, інструктажів, заходів із безпеки життєдіяльності**

1. Вступний інструктаж для учнів 5-11-х класів записується **один раз на початку навчального року**.

2. **Дата проведення інструктажу** ставиться відповідно до дати його проведення з кожним учнем. Не може стояти дата проведення інструктажу в день відсутності учня в закладі. Якщо учень прибув у навчальний заклад посеред року, то він записується в кінці списку та в журналі робляться відповідні відмітки щодо проведення з ним вступного інструктажу.

3. **Фіксуються бесіди із таких правил**: дорожнього руху, протипожежної безпеки, поводження під час стихійних лих, поведінки па льоду, поведінки на воді, поведінки під час ожеледиці, у надзвичайних ситуаціях, щодо безпеки в побуті, небезпеки отруєнь (грибами, ягодами, алкоголем, нікотином, неякісними продуктами, генно-модифікованими організмами тощо), профілактики захворювань, тощо.

#### **Інструктажі з охорони праці**

**Інструктажі з охорони праці** з учнями проводять вчителі предметів підвищеної небезпеки (фізика, хімія, фізична культура, трудове навчання, інформатика).

**Первинний інструктаж з охорони праці** проводиться на першому уроці, після кожних канікул за трьома інструкціями:

- загальні правила безпеки в кабінеті;

- пожежна безпека;

- надання першої долікарської допомоги.

Реєстрація проводиться в журналі встановленого зразка.

**Тематичний (первинний) інструктаж з охорони праці проводиться перед виконанням кожної практичної, лабораторної роботи тощо) пов'язаної з використанням різних механізмів, інструментів, матеріалів, спортивного обладнання. Реєстрація проводиться в журналі обліку навчальних занять, на сторінці предмета в розділі «Тема уроку**».

**Відповідно до листа МОНУ від 01.02.2012 № 1/9-72 в кабінетах природничоматематичного напряму здійснюються такі інструктажі:**

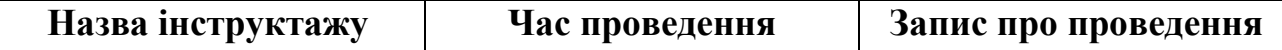

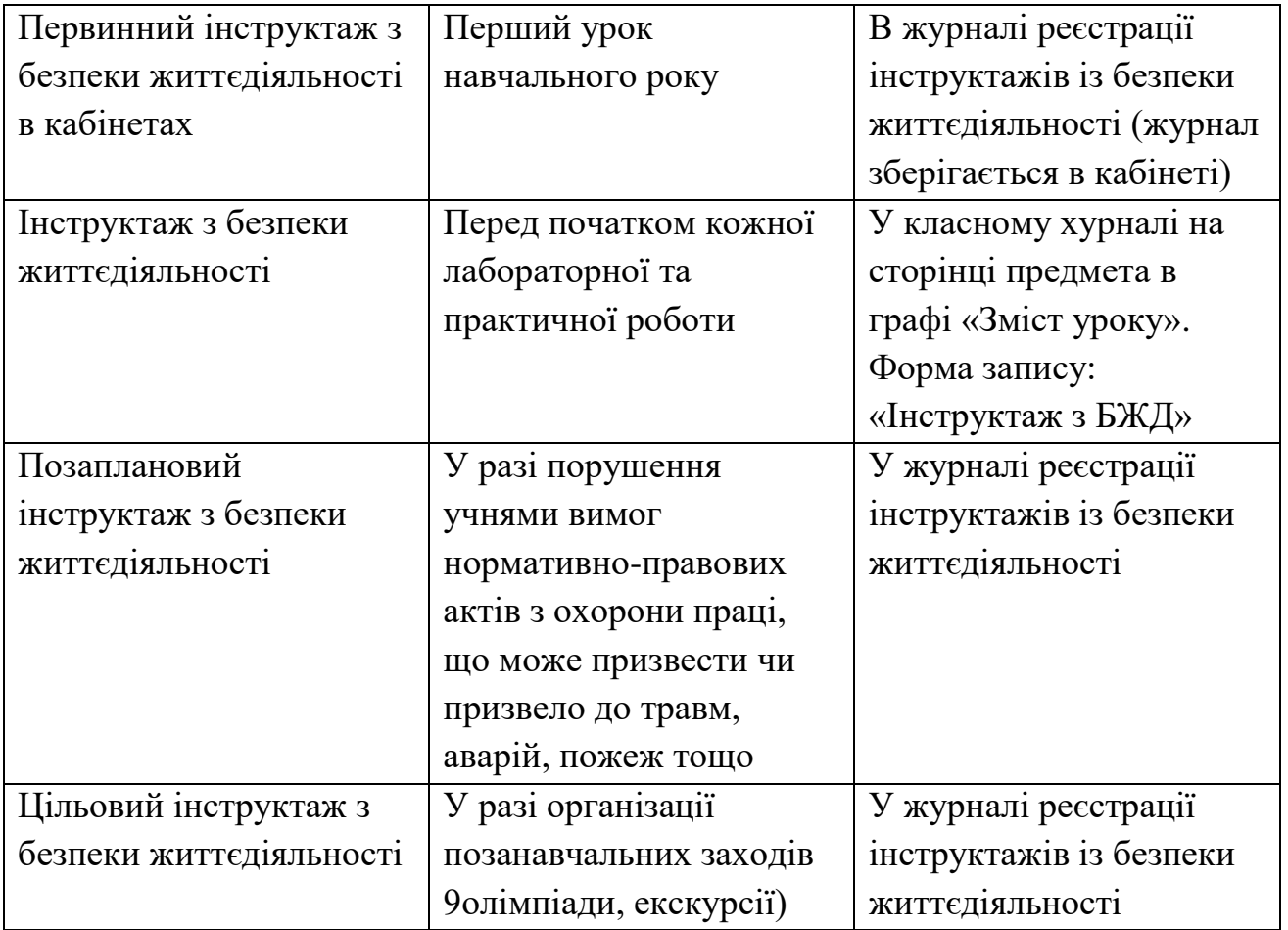